# Implementing High Availability Solutions with OpenFabrics

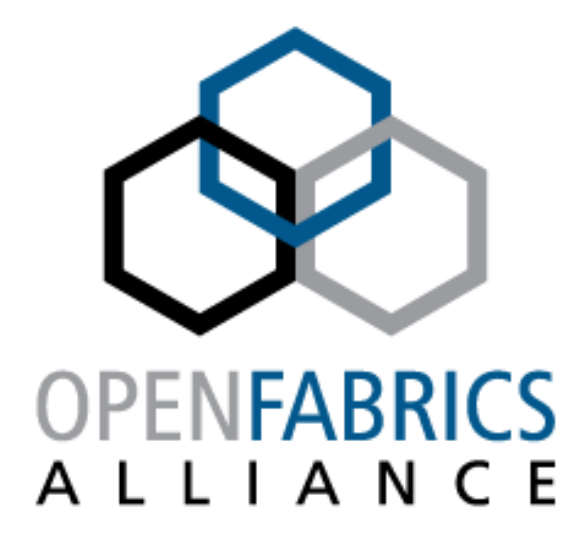

## Olga Shern & Yiftah Shahar Voltaire

**www.openfabrics.org**

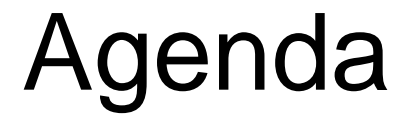

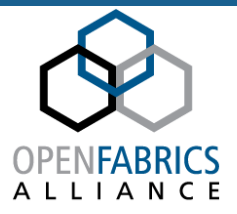

# **≻HA & FT - Definitions & Requirements ≻System & Components** ¾Linux stack breakdown

## HA & FT - Definitions & Requirements

- $\triangleright$  Different people have different requirements:
	- $\blacksquare$  HPC
	- ٠ Data Center
	- ٠ FSI-HPC
	- ٠ Cloud
	- ٠ File system
	- ٠ Storage
- $\triangleright$  Single point of failure (?)
- **▶ Allow service & application** (traffic) continuation on different IB fabric failure events

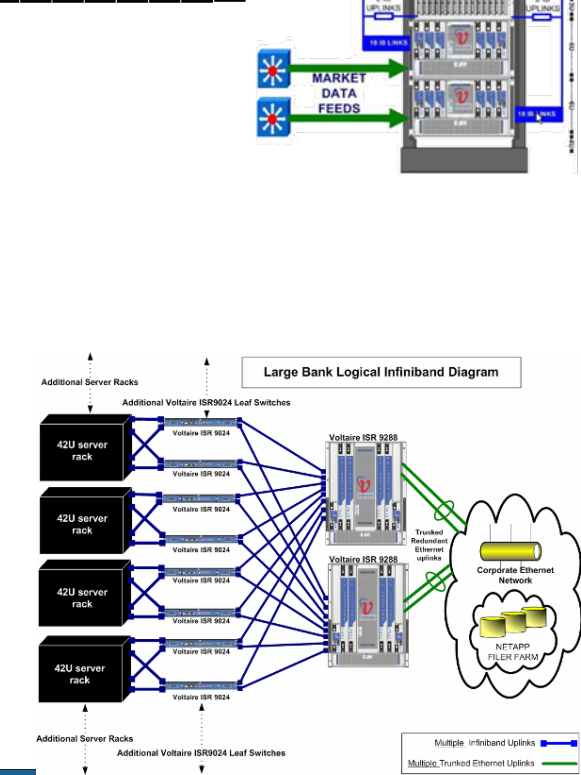

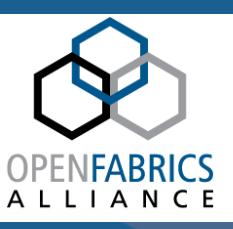

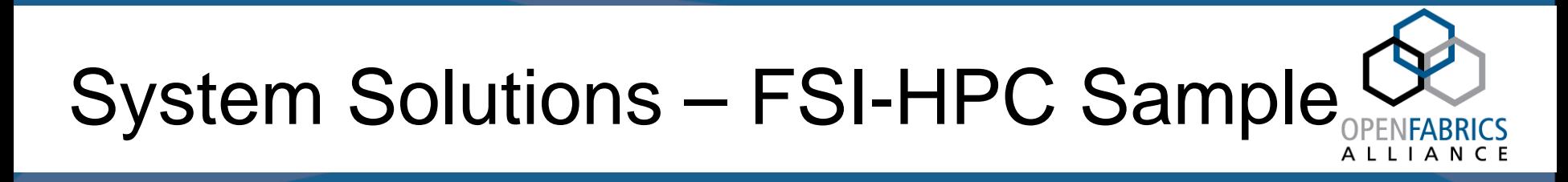

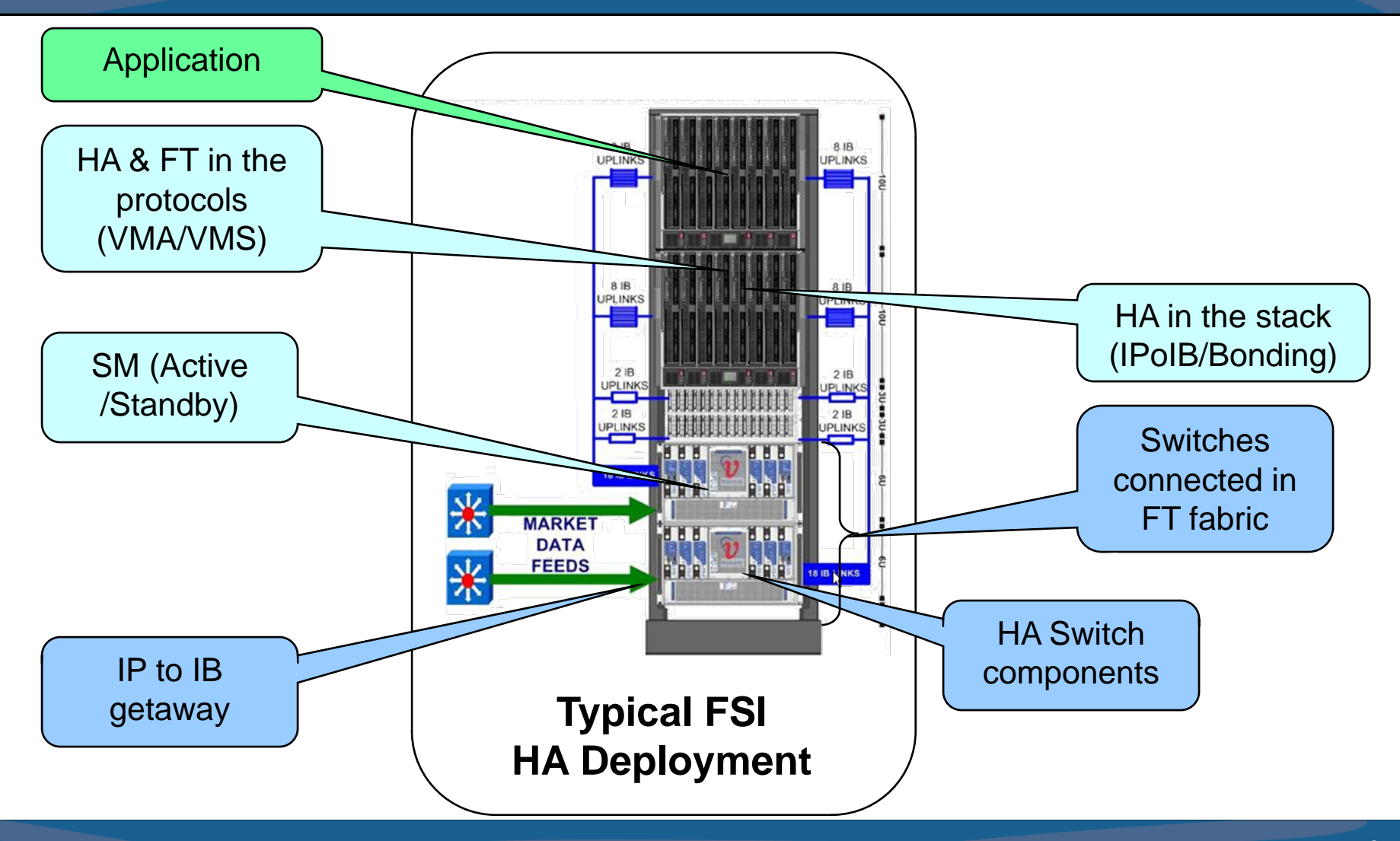

# System Components

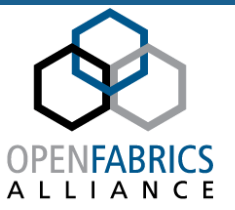

¾Hardware & Infrastructure $\triangleright$  IB to IP Getaway **≻Subnet Manager** ¾Host Stack & Protocols

 $\triangleright$  Applications

Every component (developer) need to "think" it is the most important component in the system (i.e. it can't fail) and "assume" that all the others will fail

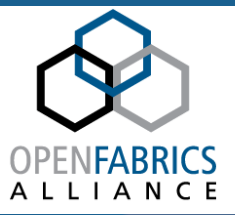

# Hardware, Infrastructure & Subnet Manager

#### www.openfabrics.org **7**

# HW & Infrastructure

Switch Chassis:

- ¾Redundant fans (& adaptive cooling)
- ¾Redundant power supplies & electricity inlet
- $\blacktriangleright$  Fully synchronized management boards running in an active/passive clustering configuration
- $\blacktriangleright$ Out-of-band management communication
- ¾Redundant active-active backplane fabric boards
- ¾Configuration persistency
- ¾Hot swappable components

System:

¾Cable & wiring  $\rightarrow$  topology

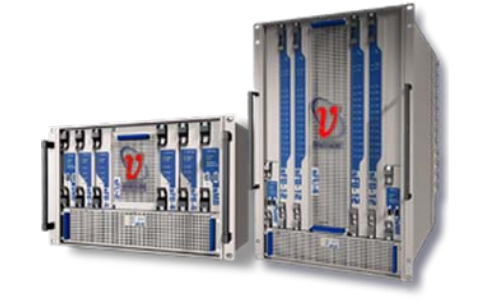

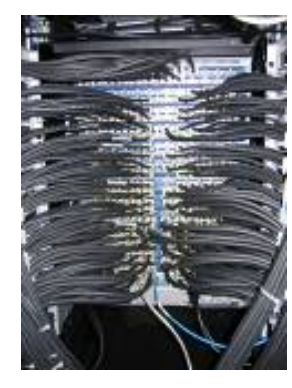

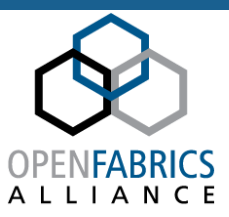

## Ethernet to InfiniBand Gateway

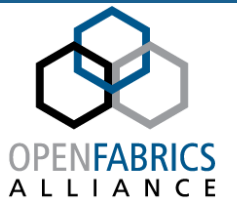

- ¾ Working with two or more IB to IP gateways
- ¾ Active-Active and Active-Passive mode
- ¾ Traffic load distribution (unicast and multicast)
- ¾ Gateways synchronize configuration

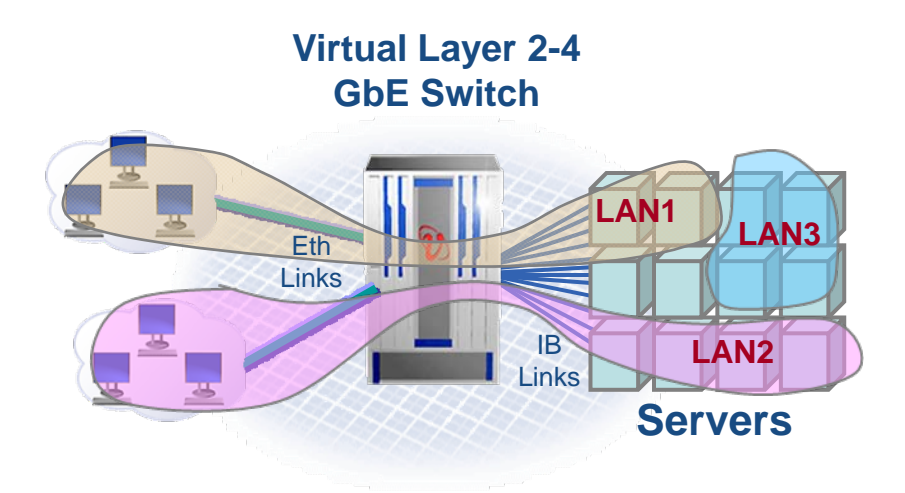

# Subnet Manager

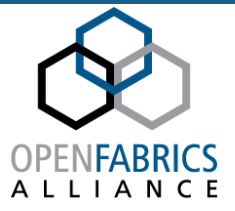

- $\triangleright$  Need to serve the entire fabric many different concurrent activities
- ¾Single point of configuration and information
- ¾SM failover & handover ("SMInfo" protocol)
- ¾ **"Performance" – work faster :-)** Å **key element for host HA**
- ¾ SM routing consideration:
	- Try to keep the current port LID settings
	- Recalculate & load switch's unicast forwarding tables:
		- Good or bad ?
		- Cache routing mode
	- $\blacksquare$  Can't keep the multicast forwarding table:
		- Need to have all join/leave information
		- •Recalculate and assign
- $\blacktriangleright$  Host perspective:
	- Path query (distributed SA ?)
	- $\blacksquare$ Multicast join/leave

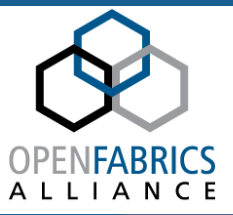

## Host-stack

### Possible Fabric Topologies for Multi-Rail

#### $\blacktriangleright$ Two connected fabrics

- $\blacksquare$  Two islands connected with few wires in between
- $\blacksquare$ Each server connects to the two islands
- $\blacksquare$ One SM

#### $\blacktriangleright$ One Clos based fabric

- $\blacksquare$ Each server connects to two edge switches
- Symmetric topology
- $\blacktriangleright$  Two totally independent fabrics
	- $\blacksquare$ Not connected to each other, two SMs
	- $\blacksquare$ Each node connects to the two fabrics

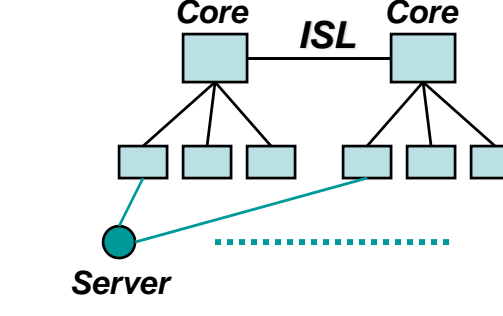

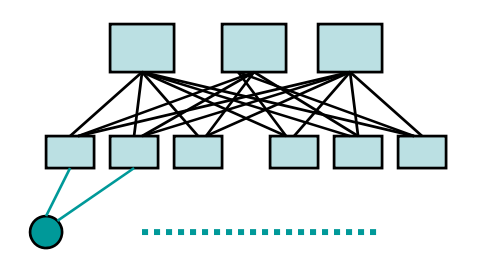

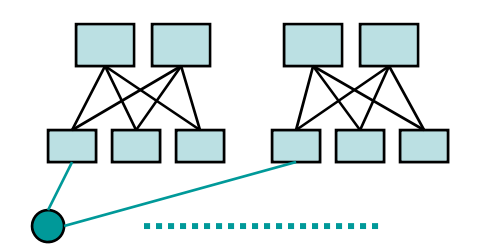

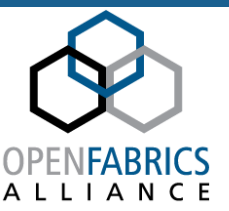

# IPoIB & Bonding

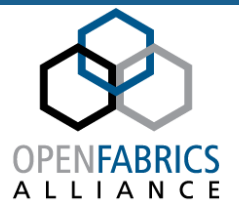

- ¾High Availability for IPoIB is achieved through the Linux Bonding driver
- ¾ The Linux bonding code was changed in order to support IPoIB
	- $\blacksquare$  Allows bonding to use the HW address of the active slave, as with IPoIB one can't assign the HW address (GID, QPN)
- $\blacktriangleright$  Bonding provides HA at the network stack link (L2) level; TCP sessions should not break.
- $\blacktriangleright$  Port failure would cause the IB RC session of a native IB ULPs (SDP, RDS, iSER, Lustre, rNFS) to break
	- $\blacksquare$ Use APM
	- $\blacksquare$  Bonding allows a new session to be established immediately (as ipoib is the IB stack [rdma\_cm] ARP provider)
	- $\blacksquare$ Depending on the ULP, this session breakage may not be even seen by the user!

# HA – Bonding (cont')

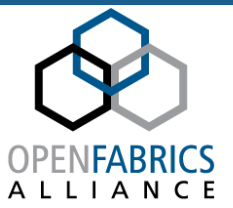

- ¾ Bonding HA mode:
	- Called Active-Backup (has one active slave)
	- $\blacksquare$ Applies link detection mechanisms to trigger fail-over
	- $\blacksquare$  One HW (L2) address is used for the bond, typically the one of the first slave, which is then assigned to the other slaves
- $\triangleright$  Link detection mechanisms:
	- $\blacksquare$ Local: uses the carrier bit of the slaves
	- $\blacksquare$ Path validation: implemented through an ARP target to which probes are sent
- $\blacktriangleright$  Bond Fail-over:
	- $\blacksquare$  Bonding sends a Broadcast Gratuitous ARP (originally to update the Ethernet switches tables)
	- $\blacksquare$ Bonding does a "re-play" of all current node multicast join
	- $\blacksquare$ Sends net event to RDMA CM  $\rightarrow$  RDMA CM notifies IB ULP / application.

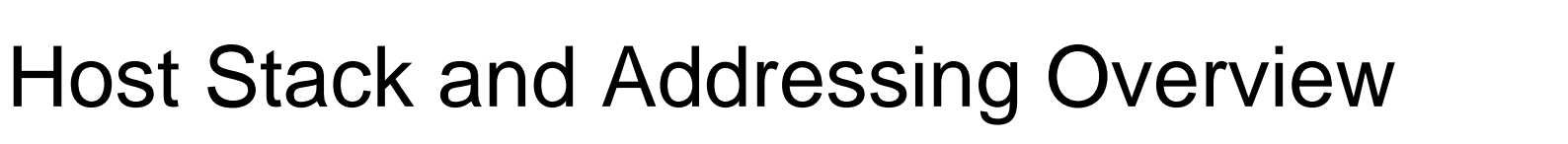

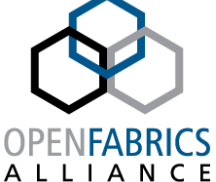

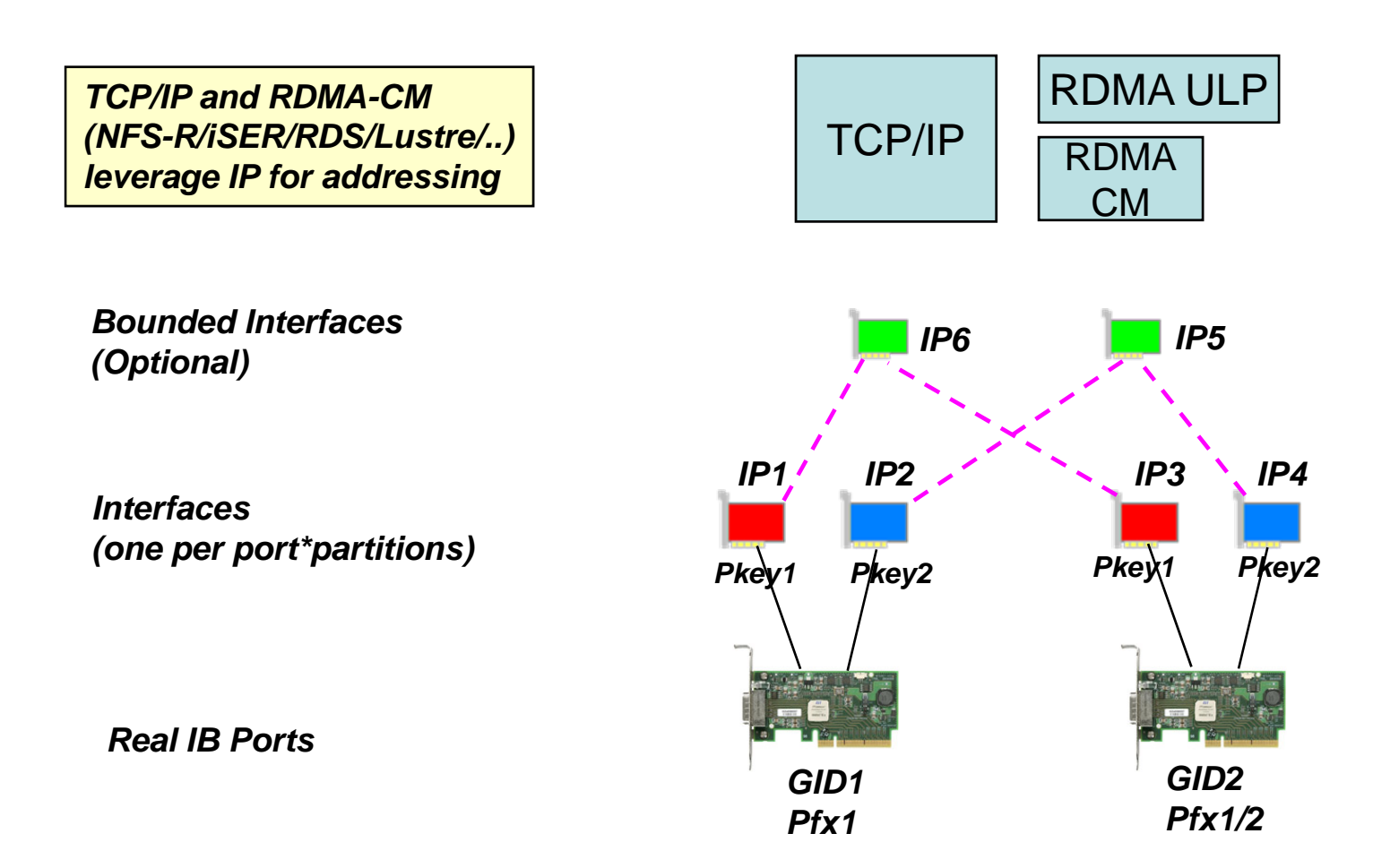

# System Configuration & Testing

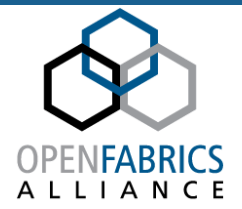

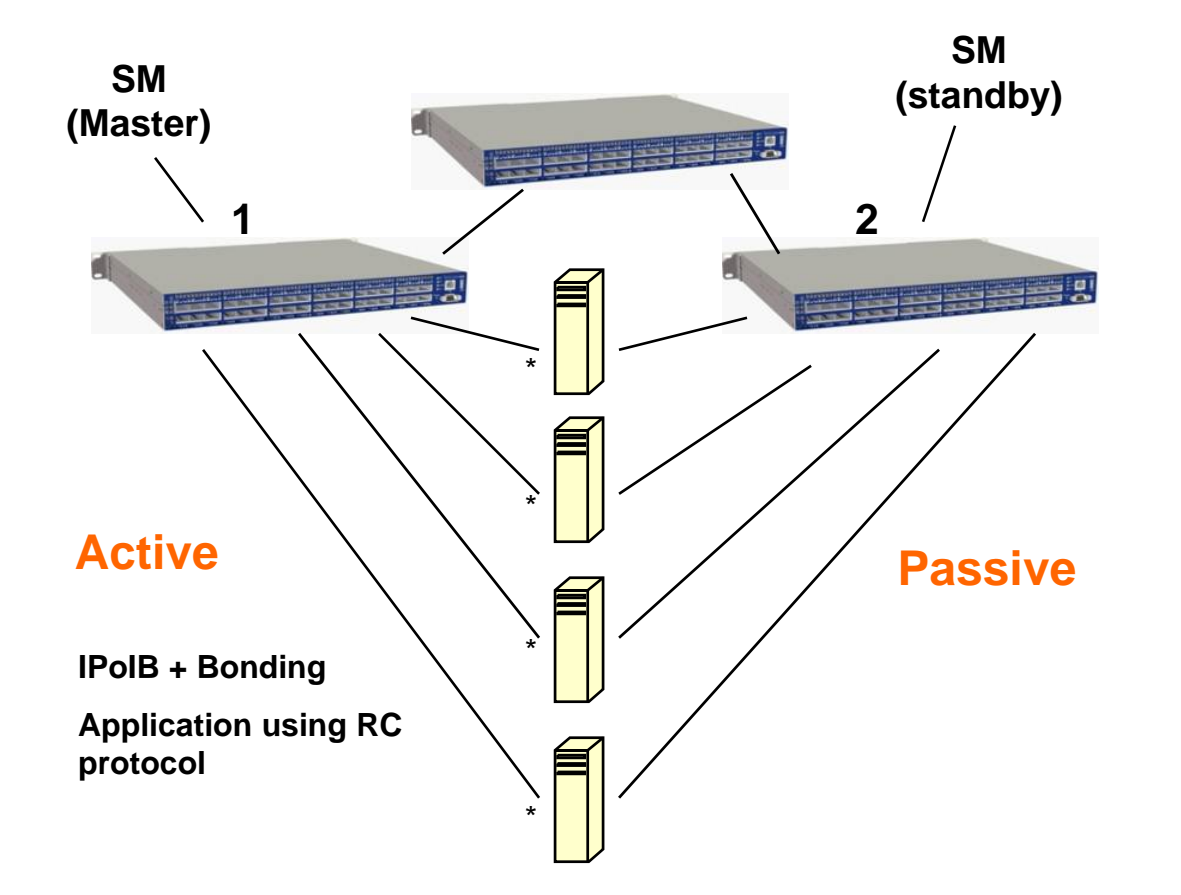

How do we build our systems ? What do we want to test ? Does this setup cover all ? What about scalability ?

## #1) Link or Port Failure

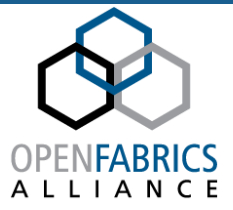

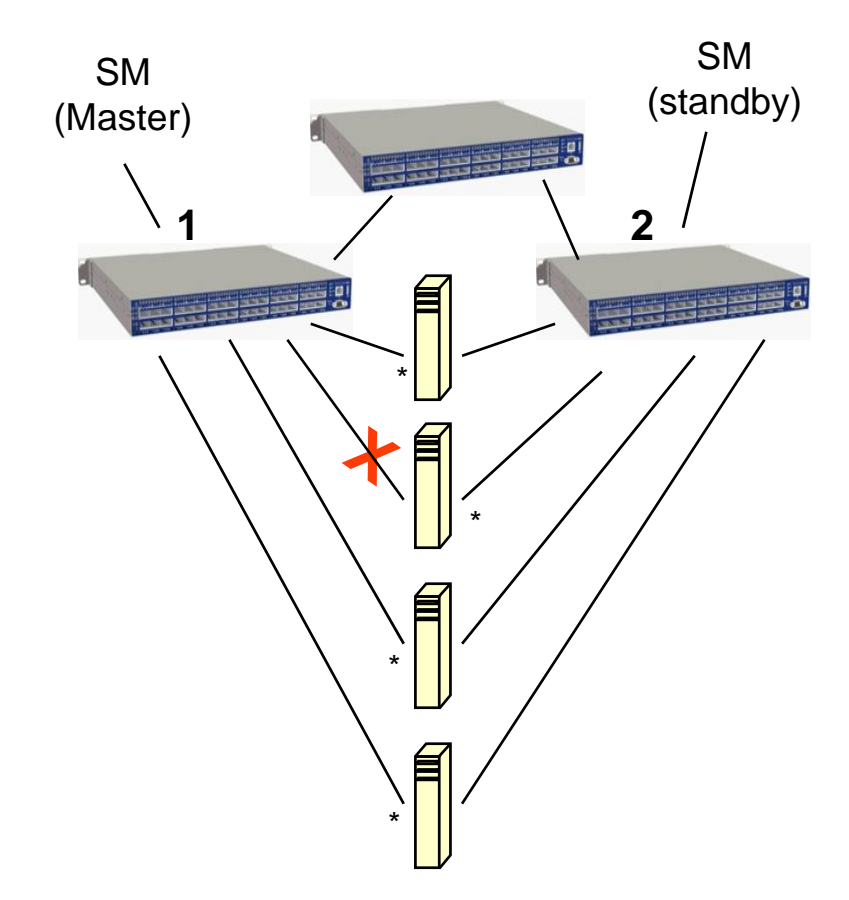

¾Send gratuitous ARP to notify that GUID was changed

¾IPoIB "restart level" - do not flush to all current path (assume same DLID) (1.4)

¾Doing path query in any case (thread) and not wait to ARP prob (1.5 pending)

¾IPoIB Internal queue for mc traffic during "restart" event (1.3.1)

 $\triangleright$  Net Event to RDMA CM – notify about bonding failover (Net Event). RDMA CM will notify it's consumer (1.4).

 $\blacktriangleright$  Fail back to primary – indication (1.4)

¾RDMA CM connection will break (APM ?)

¾RDMA CM connection reestablishment (ULP responsibility) – both ISL connections may be used

## #2) Link events x

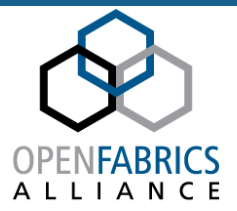

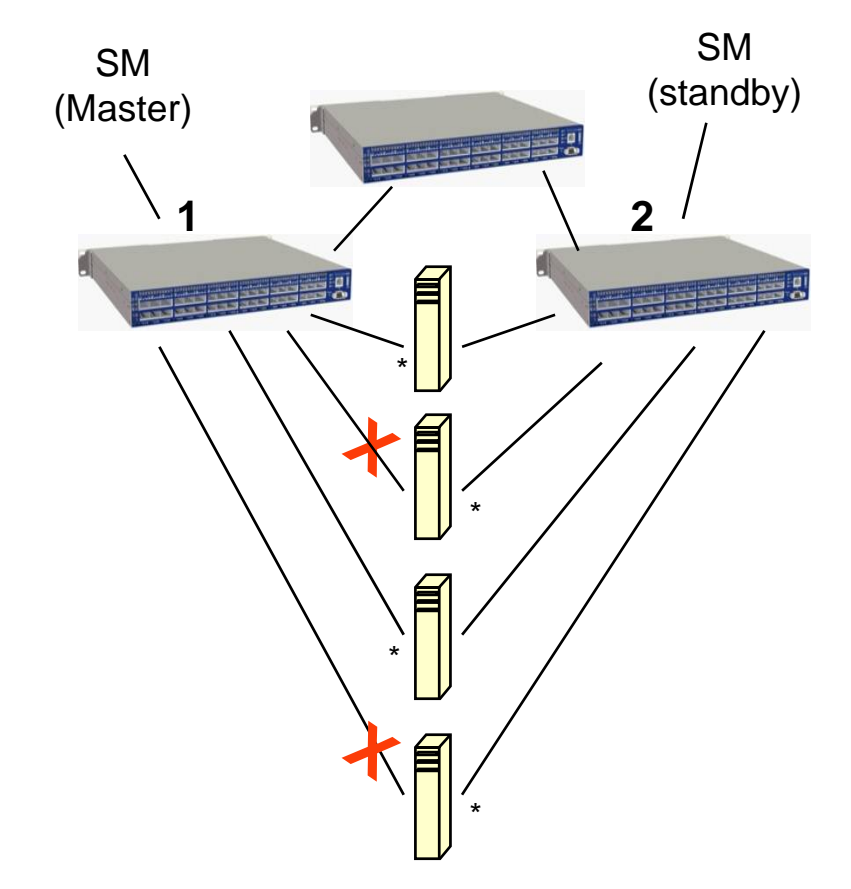

¾Bonding failover on two nodes

 $\triangleright$  Send gratuitous ARP to notify that GUID was changed

What will happen if at the same time the remote port is not active yet ?

 $>=1.3.1$ :

 $\triangleright$  Send more then one grat ARP

 $\triangleright$  Add possibility to configure number of grat ARP that can be sent & time interval

## #3) SM Failure, Failover, Handover

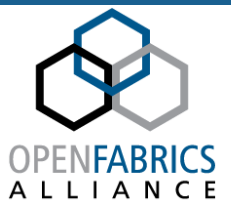

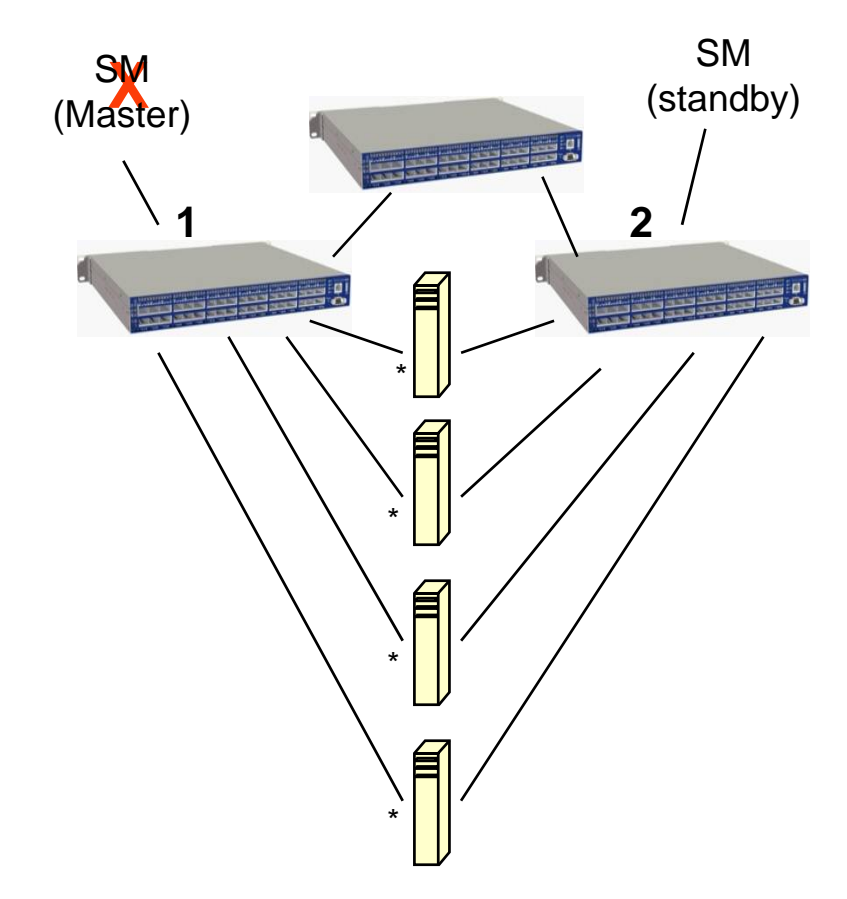

¾After SM timeout standby become master ("SMInfo" protocol)

¾New SM validates current unicast LIDs & routing

¾New SM sends IB\_Client\_Reregister async event to all active HCA's ports in the fabric

¾IPoIB "restart level" - do not flush to all current path (assume same DLID) (1.4)

¾Resending Join requests for all current joined groups

¾No failure for RDMA CM connection

### #5) Switch (with master SM) Failure

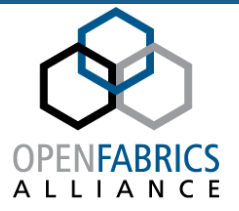

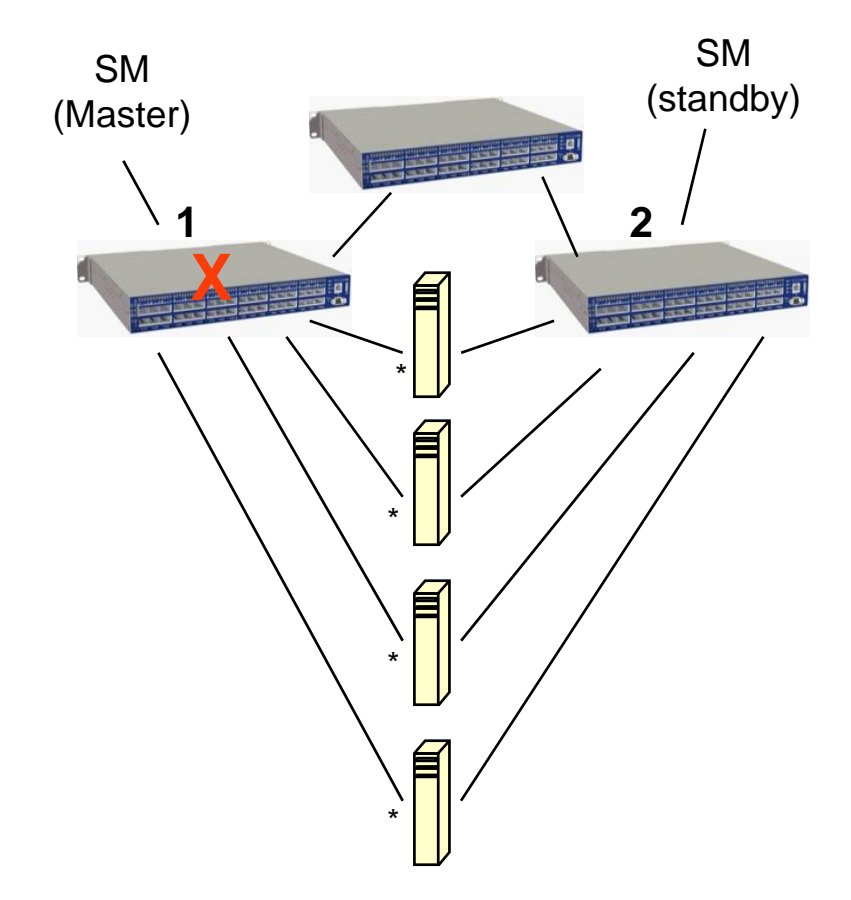

- Switch restart (power failure):
- **≻SM failover to SM2**
- $\triangleright$  May cause bond event
- ¾Host sends join to SM2
- ¾Switch (restart)
- **≻SM1 takeover**
- ¾IB\_Client\_Reregister
- ¾Host sends join to new SM2

 $\triangleright$  RC connections may not fail (QP) timeout & retry settings) – reconnect may take more time

# Applications & Protocols

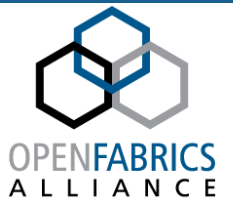

- ¾ APM for better RC connection HA (limited to the same HCA)
- ¾ HA for different protocols and applications:
	- Many IP protocols know how to leverage multiple interfaces/IPs (e.g. iSCSI, Oracle, MPI\*…)
- ¾ High Bandwidth (Storage) vs. Latency (heart-beat)
- ¾ Timeouts and configuration settings:

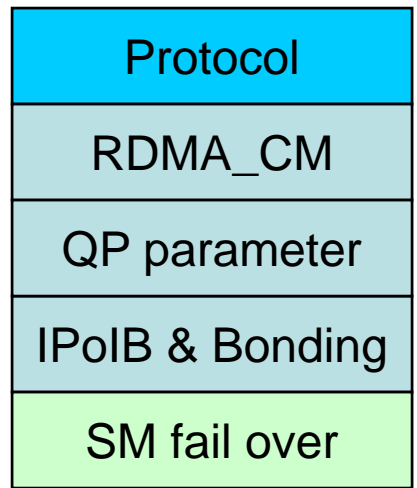

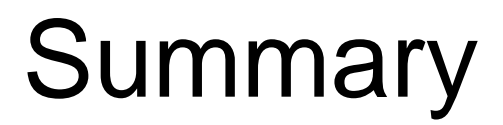

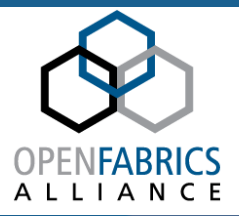

# ¾Understand what the customer needs – not all the customers are the same¾HA & FT is a **System Property**

¾Every component matters

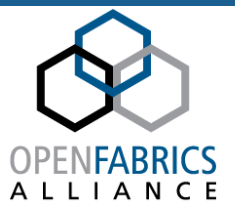

# Backup & additional info

# IBV Events:

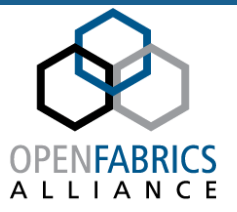

- ¾ IBV\_EVENT\_QP\_FATAL
- ¾ IBV\_EVENT\_CQ\_ERR
- ¾ **IBV\_EVENT\_PORT\_ACTIVE**
- ¾ **IBV\_EVENT\_PORT\_ERR**
- ¾ **IBV\_EVENT\_LID\_CHANGE**
- ¾ IBV\_EVENT\_PKEY\_CHANGE
- ¾ **IBV\_EVENT\_SM\_CHANGE**
- ¾ **IBV\_EVENT\_CLIENT\_REREGISTER**
- ¾ IBV\_EVENT\_DEVICE\_FATAL
- ¾ IBV\_EVENT\_QP\_REQ\_ERR
- ¾ IBV\_EVENT\_QP\_ACCESS\_ERR
- ¾ IBV\_EVENT\_COMM\_EST
- ¾ IBV\_EVENT\_SQ\_DRAINED
- ¾ IBV\_EVENT\_PATH\_MIG
- ¾ IBV\_EVENT\_PATH\_MIG\_ERR
- ¾ IBV\_EVENT\_QP\_LAST\_WQE\_REACHED
- ¾ IBV\_EVENT\_SRQ\_ERR
- ¾ IBV\_EVENT\_SRQ\_LIMIT\_REACHED

## Linux bonding example

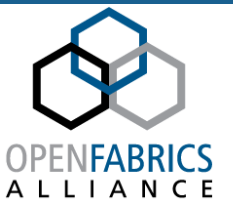

# route –n Destination gateway mask flags metric ref use interface **10.10.0.0** 0.0.0.0 255.255.0.0 U 0 0 0 **bond0**

#### # ip addr show **bond0** <BROADCAST,MULTICAST,**MASTER**,UP> link/**infiniband** 80:00:00:48:fe:80:00:00:00:00:00:00:00:02:c9:03:00:02:**6b:df inet 10.10.5.62/16** brd 10.10.255.255

# ip addr show **ib0** <BROADCAST,MULTICAST,**SLAVE**,UP> link/infiniband 80:00:00:48:fe:80:00:00:00:00:00:00:00:02:c9:03:00:02:**6b:df**# ip addr show **ib1** <BROADCAST,MULTICAST,**SLAVE**,UP> link/infiniband 80:00:00:48:fe:80:00:00:00:00:00:00:00:02:c9:03:00:02:**6b:e0**

# Linux bonding example - cont

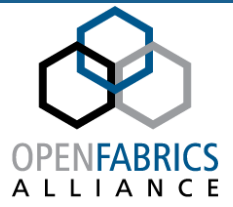

→ after **local** fail-over (bond uses secondary slave)

# ip addr show bond0

```
<BROADCAST,MULTICAST,MASTER,UP> link/infiniband 
  80:00:00:48:fe:80:00:00:00:00:00:00:00:02:c9:03:00:02:6b:e0
```
### $\rightarrow$  ping remote node node (172.25.5.157)

# ip neigh show 172.25.5.157

```
10.10.5.157 dev bond0 lladdr
80:00:00:49:fe:80:00:00:00:00:00:00:00:02:c9:03:00:02:6b:e8REACHABLE
```
#### $\rightarrow$  after fail-over at the **remote** node (Grat. ARP updated OS neigh)

# ip neigh show 172.25.5.157

```
10.10.5.157 dev bond0 lladdr 
80:00:00:49:fe:80:00:00:00:00:00:00:00:02:c9:03:00:02:6b:e7REACHABLE
```